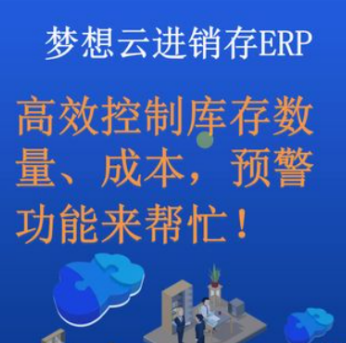

 $\overline{\prime}$ 

 $-$  ""/

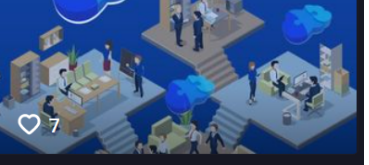